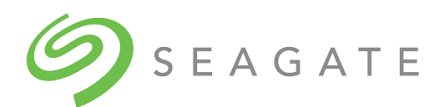

## Exos® CORVAULT™ Getting Started

Part Number 83-00007770-10-01, E • June 2022

Thank you for purchasing a Seagate storage product. This document provides an overview of product setup tasks and identifies locations for information you need to accomplish each task in product documentation.

**WARNING!** Non-compliance could void your warranty. To safely mount the storage enclosure in a rack cabinet, you must follow all directions exactly as specified in the Rackmount Guide in this shipkit and in the identified hardware documentation. Retain original packaging materials for use with returns. For storage enclosure returns, the master container must ship on a pallet.

## Product setup

Seagate requires the person using these instructions to be a qualified technician, trained to perform installation and maintenance of Seagate storage products. Use the Rackmount Guide and the video to direct you during initial installation.

For help, contact Technical Support at 1-800-SEAGATE or [frontline@seagate.com](mailto:frontline@seagate.com). You must provide the following data:

- Issue subject and detailed issue description
- Part number of product or FRU experiencing a fault condition

• Product type and serial number

• System logs\* related to the fault condition

\*To obtain system logs, see the Storage Management Guide.

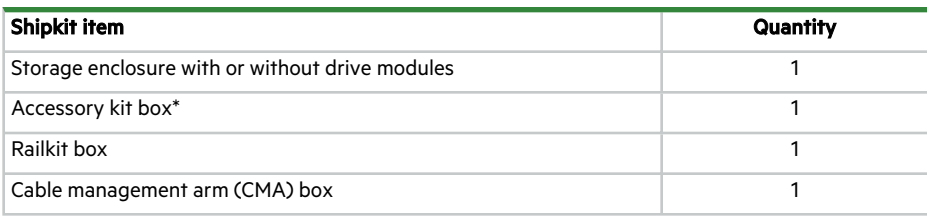

**NOTE** All power cords, included or obtained, must comply with applicable Seagate standards and requirements.

## Installation checklist

Use this checklist, performing each task only in the sequence presented after successful completion of the prior step.

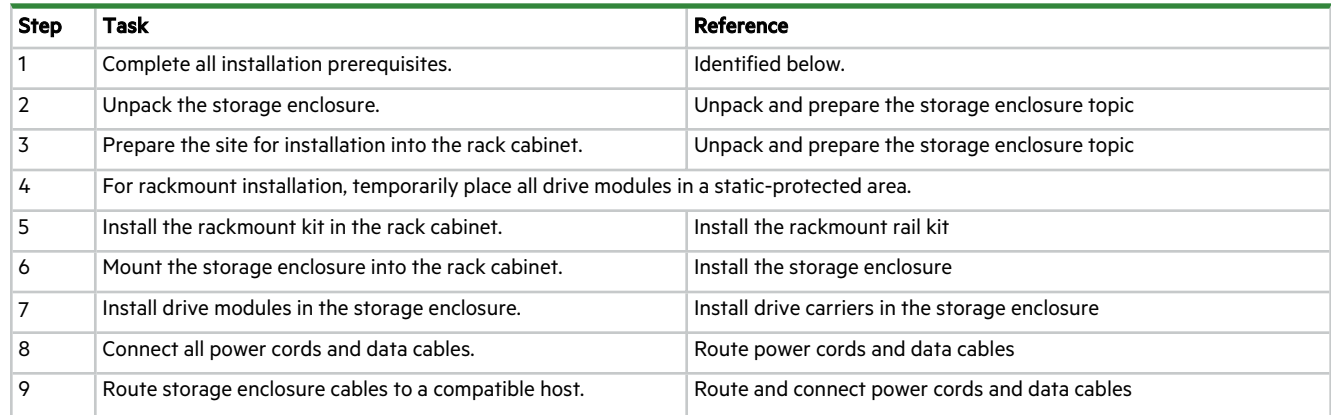

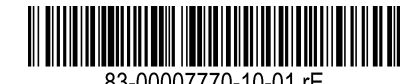

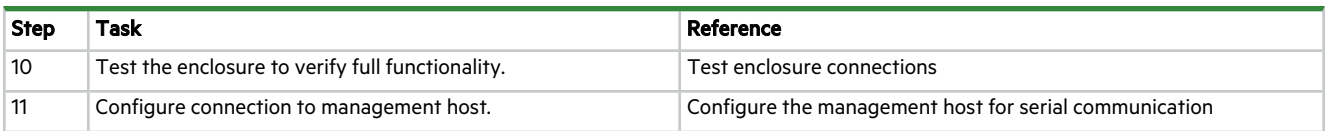

You must adhere to all safety requirements prior to and during installation of a storage enclosure.

**WARNING!** Do not attempt to install the storage enclosure into the rack cabinet with drive modules preloaded in the slots. Serious injury and damage could result. Unload any drive modules in storage enclosure slots to a static-protected area. Do not further lighten the storage enclosure by removing other components.

 $\triangle$  **CAUTION** You must use a mechanical lift for mounting the storage enclosure into the rack cabinet. Do not use a vacuum lift because it might damage the storage enclosure.

- Clear the site for installation and secure a static-protected area, unpacking the storage enclosure in that area.
- Move the storage enclosure onto a suitable mechanical lift with three people using the included belt straps.
- Use a mechanical lift for positioning the storage enclosure and mounting it into the rack cabinet. Do not use a vacuum lift. To maintain personal and equipment safety, do not use any other method to support the weight of the storage enclosure.
- Maintain adequate storage enclosure clearances, both front and back.
- Make sure the storage enclosure slides smoothly on its rails from full insertion to the service position. Do not force insertion, which could damage the rails.
- Prior to handling all drive modules in carriers (DDICs), make sure you are static-compliant.

## Product documentation and support

To obtain the following documents, videos, and other product information, visit [www.seagate.com/support.](http://www.seagate.com/support)

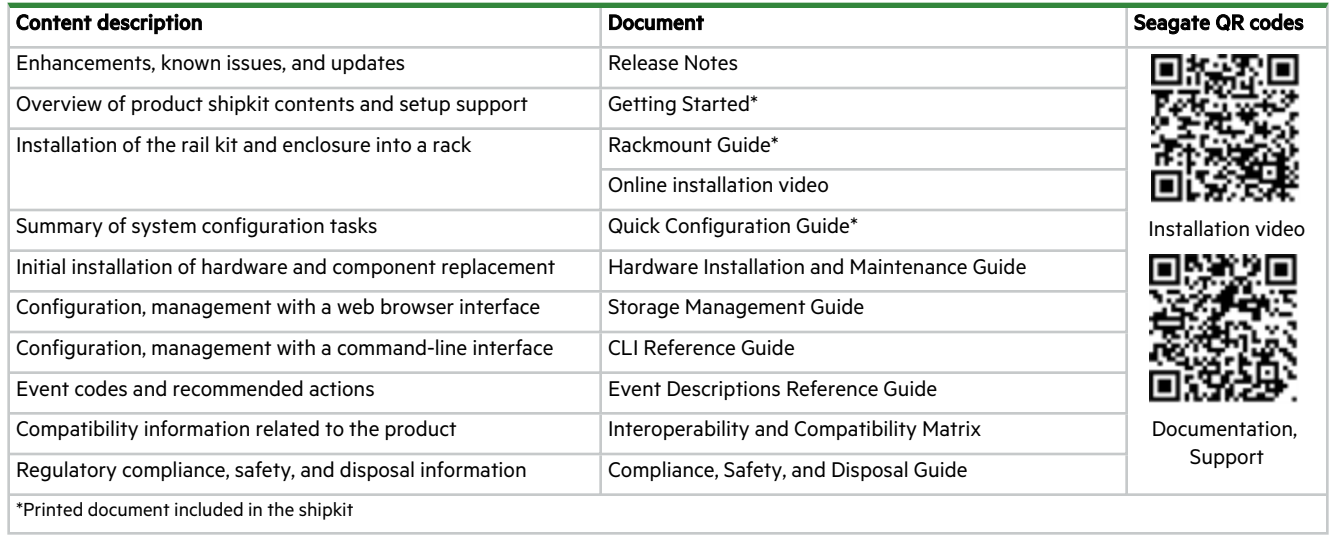

© 2022 Seagate Technology LLC or its affiliates. All rights reserved. Seagate, Seagate Technology, and the Spiral logo are registered trademarks of Seagate Technology LLC in the United States and/or other countries. CORVAULT and Exos are either trademarks or registered trademarks of Seagate Technology LLC or one of its affiliated companies in the United States and/or other countries. All other trademarks or registered trademarks are the property of their respective owners. All coded instruction and program statements contained herein remain copyrighted works and confidential proprietary and trade secret information of Seagate Technology LLC or its affiliates. Any use, derivation, disassembly, reverse engineering, dissemination, reproduction, or any attempt to modify, prepare derivative works, reproduce, distribute, disclose copyrighted material of Seagate Technology LLC, for any reason, in any manner, medium, or form, in whole or in part, if not expressly authorized, is strictly prohibited. Seagate reserves the right to change, without notice, product offerings or specifications.